# **BST02: Using R for Statistics in Medical Research**

## **Part C: Functions and Programming**

#### Nicole Erler Eleni-Rosalina Andrinopoulou

Department of Biostatistics, Erasmus Medical Center

**E** [n.erler@erasmusmc.nl](mailto:n.erler@erasmusmc.nl) **E** [e.andrinopoulou@erasmusmc.nl](mailto:e.andrinopoulou@erasmusmc.nl)

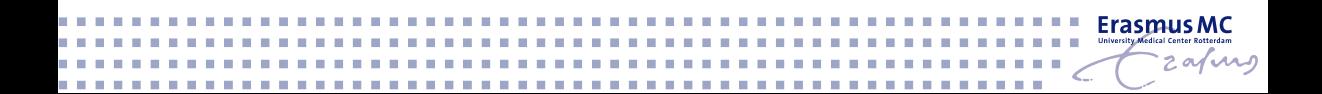

### **Objects**

#### **Data Structures**

- $\blacktriangleright$  vector
- $\blacktriangleright$  matrix
- $\blacktriangleright$  data.frame
- $\blacktriangleright$  list

 $\blacktriangleright$  character

 $\blacktriangleright$  numeric

- $\blacktriangleright$  integer
	- $\blacktriangleright$  logical
	- $\blacktriangleright$  factor

### **Objects**

#### **Data Structures**

 $\blacktriangleright$  numeric  $\blacktriangleright$  character  $\blacktriangleright$  integer  $\blacktriangleright$  logical  $\blacktriangleright$  factor

- $\blacktriangleright$  vector
- $\blacktriangleright$  matrix
- $\blacktriangleright$  data.frame
- $\blacktriangleright$  list

#### **Operators**

 $+$ , -,  $*,$  /

### **Special Values**

- $\blacktriangleright$   $\lt$   $\vdash$   $\lt$   $\vdash$   $\vdash$
- $\blacktriangleright$  <, >, ==

 $\blacktriangleright$  NaN

 $\triangleright$  NA

 $\blacktriangleright$  Inf, -Inf

### **Objects**

- $\blacktriangleright$  vector
- $\blacktriangleright$  matrix
- $\blacktriangleright$  data.frame
- $\blacktriangleright$  list

#### **Operators**

 $+$ , -,  $*,$  /

### **Data Structures**

- $\blacktriangleright$  numeric
- $\blacktriangleright$  character
- $\blacktriangleright$  integer
- $\blacktriangleright$  logical
- $\blacktriangleright$  factor

### **Data Transformations**

- $\triangleright$  rounding (format())
- $\triangleright$  convert to factor (factor())

- $\blacktriangleright$   $\lt$   $\vdash$  =
- $\blacktriangleright$  <, >, ==

#### **Special Values**

- $\triangleright$  NA
- $\blacktriangleright$  NaN
- $\blacktriangleright$  Inf, -Inf

### **Objects**

- $\blacktriangleright$  vector
- $\blacktriangleright$  matrix
- $\blacktriangleright$  data.frame
- $\blacktriangleright$  list

### **Operators**

 $+$ , -,  $*$ , /

### $\blacktriangleright$   $\lt -, =$

 $\blacktriangleright$  <, >, ==

### **Data Structures**

- $\blacktriangleright$  numeric
- $\blacktriangleright$  character
- $\blacktriangleright$  integer
- $\blacktriangleright$  logical
- $\blacktriangleright$  factor

### **Data Transformations**

- $\triangleright$  rounding (format())
- $\triangleright$  convert to factor (factor())

### **Data Exploration**

 $\blacktriangleright$  mean(), median(), sd(), IQR(), ...

### **Special Values**

- 
- $\triangleright$  NA
- $\blacktriangleright$  NaN
- $\blacktriangleright$  Inf. -Inf

### **Data Visualizations**

- $\blacktriangleright$  plotting packages
- $\blacktriangleright$  plot types (plot(), barplot(), ...)

### **Objects**

- $\blacktriangleright$  vector
- $\blacktriangleright$  matrix
- $\blacktriangleright$  data.frame
- $\blacktriangleright$  list
- 
- 

 $\blacktriangleright$   $\lt -, =$  $\blacktriangleright$  <, >, ==

### **Data Structures**

- $\blacktriangleright$  numeric
- $\blacktriangleright$  character
- $\blacktriangleright$  integer
- $\blacktriangleright$  logical
- $\blacktriangleright$  factor

### **Data Transformations**

- $\triangleright$  rounding (format())
- $\triangleright$  convert to factor (factor())

### **Data Exploration**

 $\blacktriangleright$  mean(), median(), sd(), IQR(), ...

### **Data Visualizations**

- $\blacktriangleright$  plotting packages
- $\blacktriangleright$  plot types (plot(), barplot(), ...)

### **Subsetting**

 $\blacktriangleright$   $\lceil$ [...]],  $\lceil$ ...], \$, ...

### **Operators**

### **Special Values**

- $\triangleright$  NA
- $\blacktriangleright$  NaN
- $\blacktriangleright$  Inf. -Inf

#### **1**

- $\blacktriangleright$  What are functions?
- $\triangleright$  Useful functions for data exploration
- $\triangleright$  Useful functions for data manipulations
- $\blacktriangleright$  Writing functions
- $\triangleright$  Control-flow constructs
- $\blacktriangleright$  The apply family
- $\blacktriangleright$  Lots of practising

Sometimes we want to perform the same action / manipulation on several objects.

- ▶ Option 1: copy & paste
	- $\blacktriangleright$  a lot of work
	- $\blacktriangleright$  susceptible to mistakes

Sometimes we want to perform the same action / manipulation on several objects.

- ▶ Option 1: copy & paste
	- $\blacktriangleright$  a lot of work
	- $\blacktriangleright$  susceptible to mistakes
- ▶ Option 2: **functions**

Sometimes we want to perform the same action / manipulation on several objects.

- ▶ Option 1: copy & paste
	- $\blacktriangleright$  a lot of work
	- $\blacktriangleright$  susceptible to mistakes
- ▶ Option 2: **functions**

### **What are functions?**

- $\triangleright$  a group of (organized) R commands
- $\triangleright$  a (small) program with flexible (= not pre-specified) input

#### **Almost all commands in R are functions!**

#### **Some examples:**

 $\blacktriangleright$  mean()

 $\blacktriangleright$  sum()

 $\blacktriangleright$  plot()

 $\blacktriangleright$  ...

class(mean) **## [1] "function"** class(sum) **## [1] "function"** class(plot) **## [1] "function"**

#### **Some examples:**

 $\blacktriangleright$  mean()

 $\blacktriangleright$  sum()

 $\blacktriangleright$  plot()

 $\blacktriangleright$  ...

class(mean) **## [1] "function"** class(sum) **## [1] "function"** class(plot) **## [1] "function"**

Even class() is a function:

class(class)

## [1] "function"

### **Useful Functions for Data Exploration**

#### **Demos**

 $\blacktriangleright$  Functions for Data Exploration **[R](https://nerler.github.io/BST02/demo/functions-and-programming/Functions_for_Data_Exploration.R) [html](https://nerler.github.io/BST02/demo/functions-and-programming/Functions_for_Data_Exploration.html)**

#### **Practicals**

 $\blacktriangleright$  Exploring and Summarizing Data **[html](https://nerler.github.io/BST02/practical/functions-and-programming/Exploring_and_Summarizing_Data.html)**

## **Useful Functions for Data Exploration**

### **Dimension**

- $\blacktriangleright$  dim()
- $\triangleright$  nrow(), ncol()
- length()

### **Data Structure**

- $\blacktriangleright$  str()
- $\blacktriangleright$  names().
- $\blacktriangleright$  head(), tail()
- $\triangleright$  is.data.frame(). is.list(), is.matrix() is.numeric(),  $is. ordered(),...$

#### **Descriptives for Continuous Variables**

- $\blacktriangleright$  summary()
- $\blacktriangleright$  min(). max(). range()
- $\blacktriangleright$  mean(), median(), quantile(), IQR()
- $\blacktriangleright$  sd(), var()
- $\blacktriangleright$  ave()

## **Tables**

- $\blacktriangleright$  table(). prop.table()
- $\blacktriangleright$  addmargins(), ftable()

**for matrix & data.frame**

- $\blacktriangleright$  summary()
- $\blacktriangleright$  var(), cor(), cov2cor()
- $\triangleright$  colSums(), colMeans(), rowSums(), rowMeans()

### **Duplicates & Comparison**

 $\blacktriangleright$  duplicated()

 $\blacktriangleright$  unique()

### **Useful Functions for Data Manipulation**

#### **Demo**

 $\blacktriangleright$  Functions for Data Manipulation **[R](https://nerler.github.io/BST02/demo/functions-and-programming/Functions_for_Data_Manipulation.R) [html](https://nerler.github.io/BST02/demo/functions-and-programming/Functions_for_Data_Manipulation.html)**

#### **Practicals**

**IMerging Datasets [html](https://nerler.github.io/BST02/practical/functions-and-programming/Merging_Datasets.html)** 

## **Useful Functions for Data Manipulation**

#### **Transformations**

- $\blacktriangleright$  log(), log2(), log10()
- $\blacktriangleright$  exp(), sqrt(), plogis()

### **Splitting & Combining**

- $\blacktriangleright$  split(), cut()
- $\blacktriangleright$  cbind(), rbind()
- $\blacktriangleright$  merge()

### $\blacktriangleright$  subset ()

 $\blacktriangleright$  c()

#### raste()

### **Sorting**

 $\triangleright$  sort(), order(), rev(), rank()

### **Repetition & Sequence**

- $\blacktriangleright$  rep(), seq()
- $\blacktriangleright$  expand.grid()

### **Converting Objects**

- $\blacktriangleright$  t()
- $\blacktriangleright$  unlist(), unname()
- $\triangleright$  as.numeric(), as.matrix(). as.data.frame()

To write your own function:

```
myfun <- function(arguments) {
  syntax
}
```
To write your own function:

```
myfun <- function(arguments) {
  syntax
}
```
For example:

```
square \leq function(x) {
  x^2}
```
square ( 3 )

## [1] 9

Functions do not always need an argument:

```
random <- function() {
  rnorm(n = 1)}
```

```
random()
## [1] 0.3391758
random()
## [1] -0.5786468
random()
## [1] 0.2082237
```
Functions can use **multiple arguments**:

```
subtract <- function(x, y) {
 x - y}
```
 $subtract(x = 5.2, y = 3.3)$ 

## [1] 1.9

Multiple arguments are interpreted in the **pre-defined order**, unless they are named:

subtract(5.2, 1.2)

## [1] 4

is equivalent to  $subtract(x = 5.2, y = 1.2)$ 

## [1] 4

Multiple arguments are interpreted in the **pre-defined order**, unless they are named:

 $subtract(5.2, 1.2)$ 

## [1] 4

is equivalent to  $subtract(x = 5.2, y = 1.2)$ 

## [1] 4

But this is different:  $subtract(y = 5.2, x = 1.2)$ 

 $\#$   $\uparrow$  1  $-4$ 

We can also define **default values** for arguments.

```
multiply \le function(x, y = 2) {
  x * y
}
```
The default value is used when the user does not specify a value for that argument:

multiply( $x = 3$ ,  $y = 3$ )

## [1] 9

 $multiply(x = 3)$ 

## [1] 6

### **Practical**

**In Rolling the Dice [html](https://nerler.github.io/BST02/practical/functions-and-programming/Rolling_the_Dice.html)** 

### **Control-flow Constructs: if()**

Sometimes, we may want to execute code only **if a certain condition is fulfilled**.

To do this, we can use an **if** statement

**if** (condition) {expression}

### **Control-flow Constructs: if()**

Sometimes, we may want to execute code only **if a certain condition is fulfilled**.

To do this, we can use an **if** statement

**if** (condition) {expression}

For example:

 $x \leftarrow c(0.3, -1.2, 0.8, 1.7, 0.7, -0.1, -0.4, -0.1, -0.2, 0.6)$ if  $(\text{length}(x) > 5)$   $\{\text{mean}(x)\}\$ 

## [1] 0.21

### **Control-flow Constructs: if()**

Sometimes, we may want to execute code only **if a certain condition is fulfilled**.

To do this, we can use an **if** statement

**if** (condition) {expression}

For example:  $x \leftarrow c(0.3, -1.2, 0.8, 1.7, 0.7, -0.1, -0.4, -0.1, -0.2, 0.6)$ if  $(\text{length}(x) > 5)$   $\{\text{mean}(x)\}\$ 

## [1] 0.21

```
x \leftarrow c(0.7, -0.1, -0.4, -0.1)if (\text{length}(x) > 5) \{\text{mean}(x)\}\
```
If the condition is not fulfilled, NULL is returned.

### **Control-flow Constructs: if() and else**

We can also specify an expression that is evaluated **if the condition is not fulfilled**:

**if** (condition) {expression} **else** {alternative expression}

### **Control-flow Constructs: if() and else**

We can also specify an expression that is evaluated **if the condition is not fulfilled**:

**if** (condition) {expression} **else** {alternative expression}

For example:

```
if (\text{length}(x) > 5) {
  mean(x)} else {
  x
}
```

```
\# [1] 0.7 -0.1 -0.4 -0.1
```
## **Conditional Element Selection: ifelse()**

A similar function is **ifelse()**, which performs **conditional element selection**:

ifelse(test, yes, no)

### **Conditional Element Selection: ifelse()**

A similar function is **ifelse()**, which performs **conditional element selection**:

ifelse(test, yes, no)

For example:

 $x \leftarrow c(0.3, -1.2, 0.8, 1.7, 0.7, -0.1, -0.4, -0.1, -0.2, 0.6)$ ifelse( $x > 0$ , " $>0$ ", " $<0$ ")

## [1] ">0" "<0" ">0" ">0" ">0" "<0" "<0" "<0" "<0" ">0"

## **Conditional Element Selection: ifelse()**

A similar function is **ifelse()**, which performs **conditional element selection**:

ifelse(test, yes, no)

For example:

 $x \leftarrow c(0.3, -1.2, 0.8, 1.7, 0.7, -0.1, -0.4, -0.1, -0.2, 0.6)$ ifelse( $x > 0$ , " $>0$ ", " $<0$ ")

## [1] ">0" "<0" ">0" ">0" ">0" "<0" "<0" "<0" "<0" ">0"

**Note:**

- ▶ if() expects **one** condition
- **F** ifelse() expects a **vector of conditions**

### **Control-flow Constructs: for()-loop**

To perform an operation multiple times, we can use a **for-loop**

**for** (variable **in** sequence) {expression}

```
For example:
```

```
for (i in 1:5) {
  print(2 * i)}
```
## [1] 2 ## [1] 4 ## [1] 6 ## [1] 8 ## [1] 10

### **Control-flow Constructs: for()-loop**

In a **for-loop**, the variable does not need to be used in the expression:

```
for (i in 1:5) {
  print('test')
}
```

```
## [1] "test"
## [1] "test"
## [1] "test"
## [1] "test"
## [1] "test"
```
Note that when using for(), always the full sequence is used, i.e., we cannot skip iterations.

### **Control-flow Constructs: while()-loop**

The function **while()** repeatedly evaluates an expression as long as a condition is fulfilled:

**while** (condition) {expression}

#### **Careful:**

If your condition is never FALSE this will run forever!!! (or until you stop it manually)

#### **Note:**

for() and while() loops will not print output, unless we specifically use the function print().

### **Control-flow Constructs: while()-loop**

For example:

```
s \leftarrow 1while (s < 5) {
  s \leftarrow s + s/2print(s)
}
```
## [1] 1.5 ## [1] 2.25 ## [1] 3.375 ## [1] 5.0625

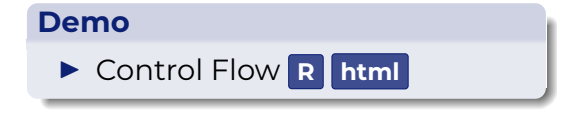

#### **Practicals**

- $\triangleright$  Control Flow and Functions **[html](https://nerler.github.io/BST02/practical/functions-and-programming/Control_Flow_and_Functions.html)**
- $\blacktriangleright$  Custom Subset Function

**[html](https://nerler.github.io/BST02/practical/functions-and-programming/Custom_Subset_Function.html)**

```
function_name <- function(arguments) {
  "function body"
}
```

```
\triangleright can have 0, 1, 2, ... arguments
```
- **If** arguments are interpreted in the **pre-specified order**, unless the **names are used**
- $\triangleright$  we can specify **default values**

### **Summary: Control-flow Constructs**

If (condition) expression: evaluates the expression only if the condition is TRUE

- If (condition) expression1 else expression2: evaluates expression1 if the condition is TRUE and expression2 if the condition is FALSE
- ▶ ifelse(test, yes, no): expects a vector of tests
- ▶ for() and while() loops: can be used to repeatedly perform the same action
- $\triangleright$  to print output from within for () and while () we need to use print ()

Manipulate **vectors** or slices of data from **matrices**, **data frames** and **lists** in a repetitive way avoiding explicit use of loop-constructs

- $\triangleright$  An aggregating function, like for example the mean, or the sum
- $\triangleright$  Other transforming or subsetting functions
- $\triangleright$  Other vectorized functions, which return more complex structures like lists, vectors and matrices

### **apply(), lapply() , sapply(), tapply(), mapply()**

**But how and when should we use these?**

▶ Operates on matrix

 $\blacktriangleright$  By column mat  $\leq$  matrix $(1:4, 2, 2)$ mat  $[0,1]$   $[0,2]$  $[1,] 1 3$  $[2,] 2 4$ apply(mat, 2, sum)

[1] 3 7

▶ Operates on matrix

 $\blacktriangleright$  By column mat  $\leq$  matrix $(1:4, 2, 2)$ mat  $[0,1]$   $[0,2]$  $[1,] 1 3$  $[2,] 2 4$ apply(mat, 2, sum)

 $\blacktriangleright$  By row apply(mat, 1, sum)

[1] 4 6

[1] 3 7

▶ Operates on matrix

 $\blacktriangleright$  By column mat  $\leq$  matrix $(1:4, 2, 2)$ mat  $[0,1]$   $[0,2]$  $[1,] 1 3$  $[2,] 2 4$ apply(mat, 2, mean) [1] 1.5 3.5

▶ Operates on matrix

 $\blacktriangleright$  By column mat  $\leq$  matrix $(1:4, 2, 2)$ mat  $[0,1]$   $[0,2]$  $[1,] 1 3$  $[2,] 2 4$ apply(mat, 2, mean) [1] 1.5 3.5

 $\blacktriangleright$  By row apply(mat, 1, mean)

[1] 2 3

 $\triangleright$  You can also apply your own functions

```
\blacktriangleright By column
mat \leq matrix(1:4, 2, 2)mat
     [,1] [,2][1,] 1 3[2,] 2 4apply(mat, 2, function(x) {
          sum(x)/(length(x)-1) } )
```
 $\triangleright$  You can also apply your own functions

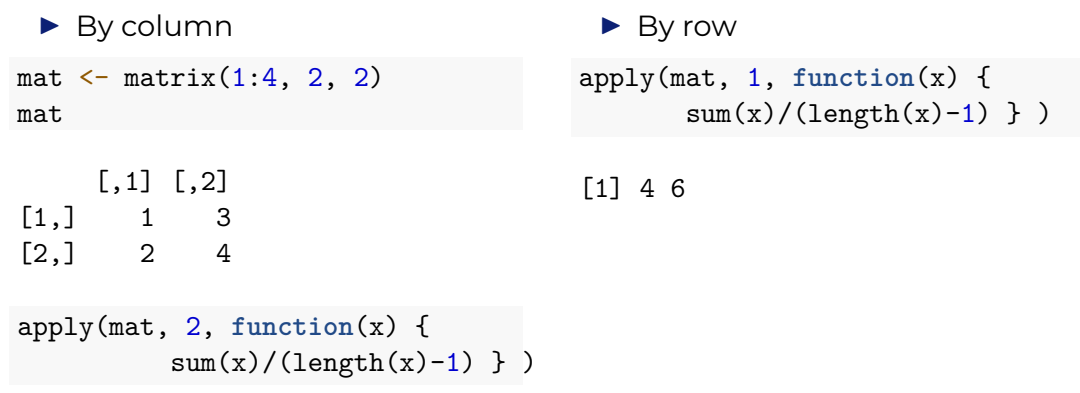

▶ Apply a given function to every element of a list and return a list

- ▶ The difference with apply():
	- It can be used for other objects like vector, data.frame or list
	- $\blacktriangleright$  The output returned is a list

```
myList \langle -1 \rangle list(x = c(1:6),
                    y =
c
("m"
, "f"),
                    z = c(30, 4, 23)myList
```

```
x[1] 1 2 3 4 5 6
```

```
\mathfrak{F}y
[1] "m" "f"
```
#### $z$

[1] 30 4 23

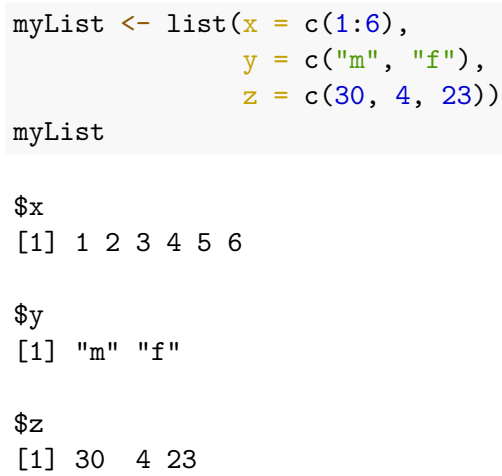

 $\blacktriangleright$  Use pre-specified functions lapply(myList, length)  $x$ [1] 6  $\frac{1}{2}$ [1] 2  $$z$ [1] 3

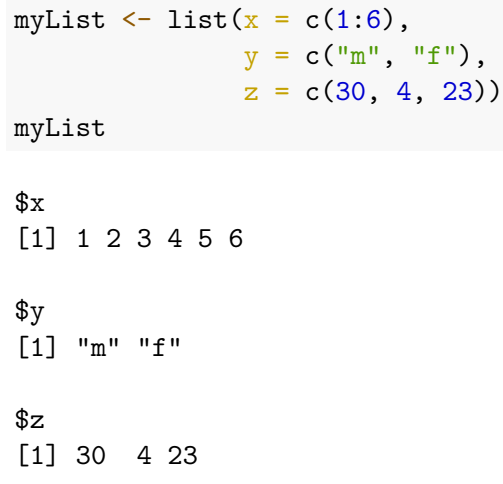

 $\blacktriangleright$  Use pre-specified functions lapply(myList, median)  $x$ [1] 3.5 \$y [1] NA  $$z$ [1] 23 ▶ You can also apply your own

functions!

 $\triangleright$  sapply() is similar to  $\text{lapply}()$ , but it tries to simplify the output

```
myList \leq list(x = c(1:6),
               y = c("m", "f"),
               z = c(30, 4, 23)myList
```

```
x[1] 1 2 3 4 5 6
```
 $\frac{4}{9}$ [1] "m" "f"

#### $$z$

[1] 30 4 23

▶ sapply() is similar to lapply(), but it tries to simplify the output

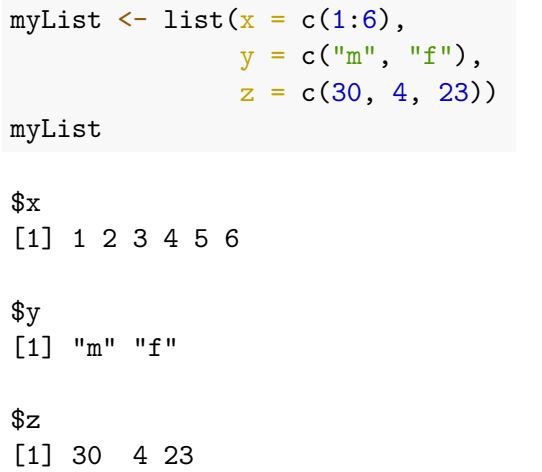

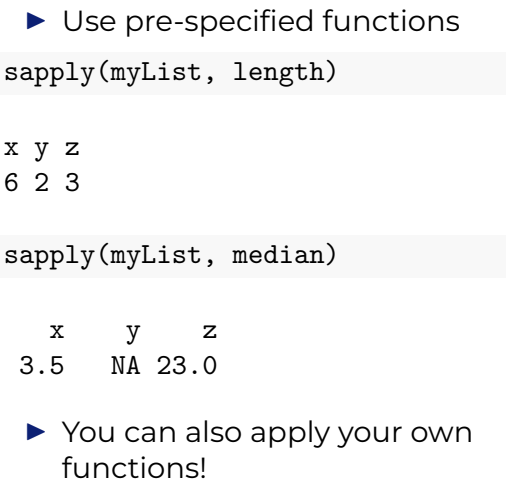

▶ Apply a function to subsets of a vector - The subsets are defined by some other **vector**, usually a factor

tapply(pbc\$bili, pbc\$sex, mean)

m f 2.865909 3.262567

tapply(pbc\$age, pbc\$sex, median)

m f 54.00137 50.19302

#### $\triangleright$  You can also apply your own functions

tapply(pbc\$bili, pbc\$sex, **function**(x) { sum(x)/(length(x)-1) } )

m f 2.932558 3.271314

#### $\blacktriangleright$  Multivariate apply

- $\blacktriangleright$  Its purpose is to be able to vectorize arguments to a function that is not usually accepting **vectors** as arguments
- $\blacktriangleright$  mapply() applies a function to multiple list or multiple vector arguments

![](_page_55_Picture_72.jpeg)

 $\triangleright$  Overlapping between functions myList  $\langle -1 \rangle$  list( $x = c(1:6)$ , y = c ("m" , "f"),  $z = c(30, 4, 23)$ mapply(length, myList, SIMPLIFY = FALSE )

#### $x$ [1] 6

```
\frac{4}{3}\lceil 1 \rceil 2
```
 $$Z$ [1] 3

![](_page_57_Picture_101.jpeg)

 $$Z$ [1] 3 apply(myList, length)  $\mathbf{x}$ [1] 6 \$y [1] 2 \$z [1] 3

▶ You can also apply your own functions!

## **Useful Summary: Apply Family**

#### **Vectors**

- $\blacktriangleright$  tapply()
- $\blacktriangleright$  mapply()

### **Matrices**

- $\blacktriangleright$  apply()
- $\blacktriangleright$  tapply()
- lapply()

![](_page_58_Picture_8.jpeg)

 $\blacktriangleright$  mapply()

### **Data frames**

- $\blacktriangleright$  apply()
- $\blacktriangleright$  tapply()
- $\blacktriangleright$  lapply()
- $\blacktriangleright$  sapply()
- $\blacktriangleright$  mapply()

### **Lists**

- $\blacktriangleright$  lapply()
- $\blacktriangleright$  sapply()
- $\blacktriangleright$  mapply()

## **Useful Summary: Apply Family**

- $\triangleright$  Use the following webpage to further investigate the apply family [https://emcbiostatistics.shinyapps.io/the\\_apply\\_family/](https://emcbiostatistics.shinyapps.io/the_apply_family/)
- $\triangleright$  The **R** code for the shiny app is also available:

![](_page_59_Picture_3.jpeg)

In order to run the app you will need to install the packages:

![](_page_59_Picture_5.jpeg)

### **Useful Summary: Apply Family**

#### **Demos**

- **Fig. 1** The Apply Family **[R](https://nerler.github.io/BST02/demo/functions-and-programming/The_Apply_Family.R) [html](https://nerler.github.io/BST02/demo/functions-and-programming/The_Apply_Family.html)**
- I Extra Programming **[R](https://nerler.github.io/BST02/demo/functions-and-programming/Extra_Programming_Examples.R) [html](https://nerler.github.io/BST02/demo/functions-and-programming/Extra_Programming_Examples.html)**

#### **Practicals**

- **In The Apply Family [html](https://nerler.github.io/BST02/practical/functions-and-programming/The_Apply_Family.html)**
- **Fig. 2** Extra Programming **[html](https://nerler.github.io/BST02/practical/functions-and-programming/Extra_Programming_Examples.html)**